## **Министерство сельского хозяйства Российской Федерации**

**Федеральное государственное бюджетное образовательное учреждение высшего образования**

**«ВОРОНЕЖСКИЙ ГОСУДАРСТВЕННЫЙ АГРАРНЫЙ УНИВЕРСИТЕТ ИМЕНИ ИМПЕРАТОРА ПЕТРА I»**

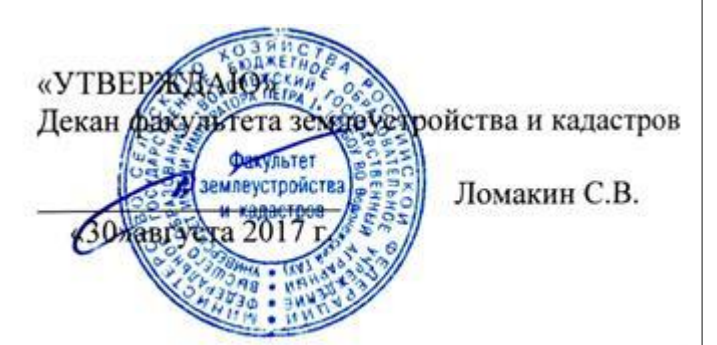

# **РАБОЧАЯ ПРОГРАММА**

#### **по дисциплине Б1.В.ДВ.07.01 «Проектирование и обустройство природно-техногенных комплексов»**

для направления 21.03.02 Землеустройство и кадастры прикладного бакалавриата профиль «Кадастр недвижимости»

Квалификация выпускника – бакалавр

Факультет – землеустройство и кадастры

Кафедра – землеустройства и ландшафтного проектирования

Преподаватели, подготовившие рабочую программу:

преподаватель ст. преподаватель Нартова Е.А.

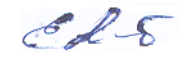

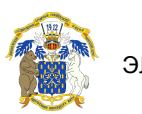

 ДОКУМЕНТ ПОДПИСАН ЭЛЕКТРОННОЙ ПОДПИСЬЮ

Сертификат: 545AD669F460C778C21B8814FF5825E2 Владелец: Агибалов Александр Владимирович Действителен: с 02.04.2024 до 26.06.2025

#### **Страница 2 из 17**

Рабочая программа составлена в соответствии с Федеральным государственным образовательным стандартом высшего образования по направлению подготовки 21.03.02 Землеустройство и кадастры (уровень бакалавриата) утвержденным приказом Министерства образования и науки России № 1084 от 1 октября 2015 г. и зарегистрированным в Министерстве юстиции Российской Федерации 21 октября 2015 г., регистрационный номер №39407.

Рабочая программа утверждена на заседании кафедры землеустройства и ландшафтного проектирования (протокол № 1 от 30.08.2017 г.)

Heguel

**Заведующий кафедрой Недикова Е.В.**

Рабочая программа рекомендована к использованию в учебном процессе методической комиссией факультета землеустройства и кадастров (протокол № 10 от 30.08.2017 г.)

**Рецензент**

**Председатель методической комиссии В.Д. Постолов**

Кандидат экономических наук, начальник отдела землеустройства, мониторинга земель и кадастровой оценки недвижимости Управления Росреестра по Воронежской области

**Г.А. Калабухов**

## **1. Предмет. Цели и задачи дисциплины, её место в структуре образовательной программы**

Целью курса «Проектирование и обустройство природно-техногенных комплексов» является обучить бакалавра методам и принципам природообустройства.

Задачей курса «Проектирование и обустройство природно-техногенных комплексов» является овладение основами природообустройства. Научится прогнозировать мероприятия необходимые для устройства природы.

Дисциплина тесно взаимосвязана с землеустройством, экологией землепользования,

географией, мониторингом аграрного природопользования и др. **Место дисциплины** в структуре образовательной программы. Б1.В.ДВ.07.01 «Проектирование и обустройство природно-техногенных комплексов» относится к дисциплинам вариативной части блока «Дисциплины».

## **2. Перечень планируемых результатов обучения по дисциплине, соотнесенных с планируемыми результатами освоения образовательной программы**

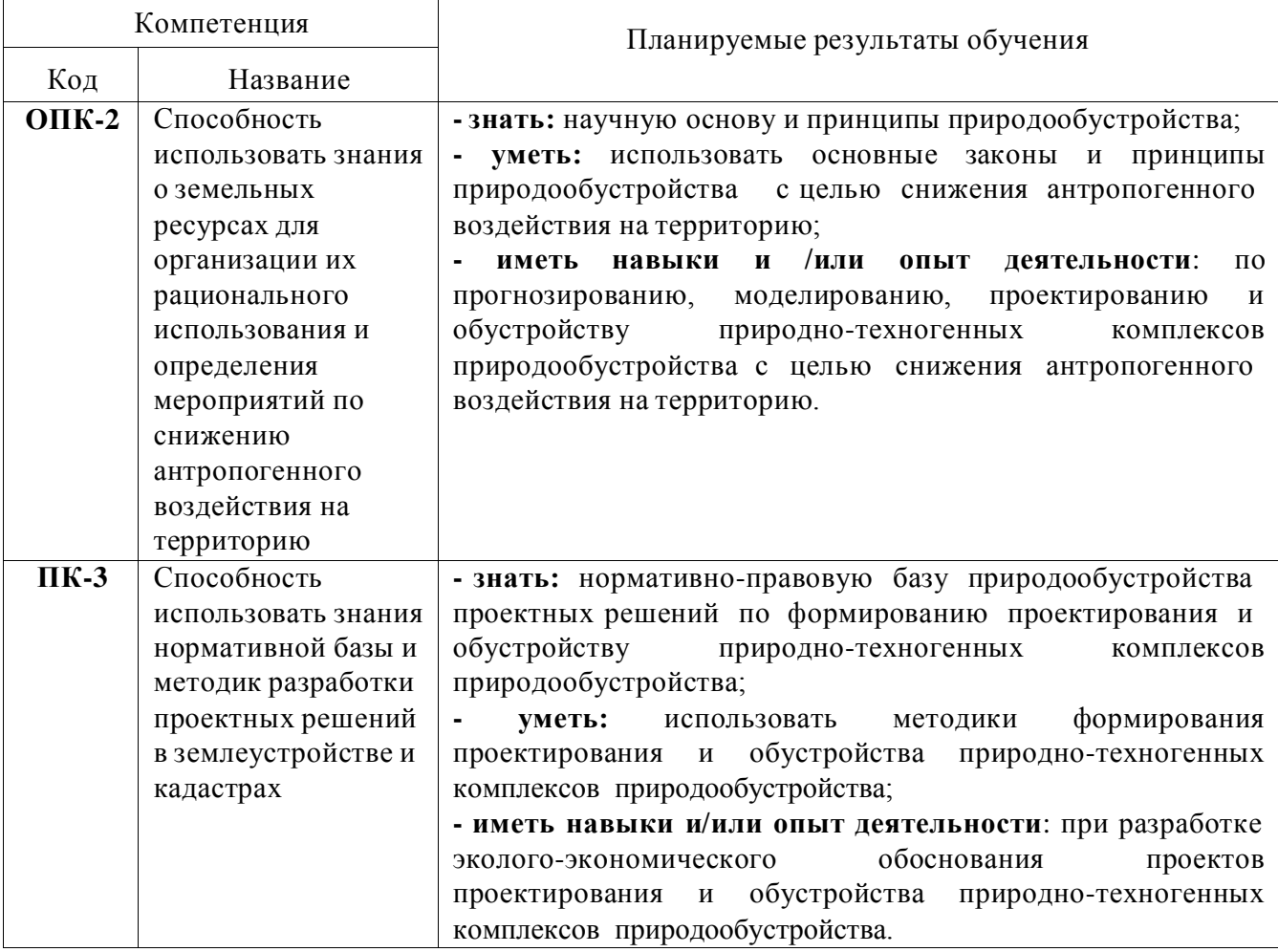

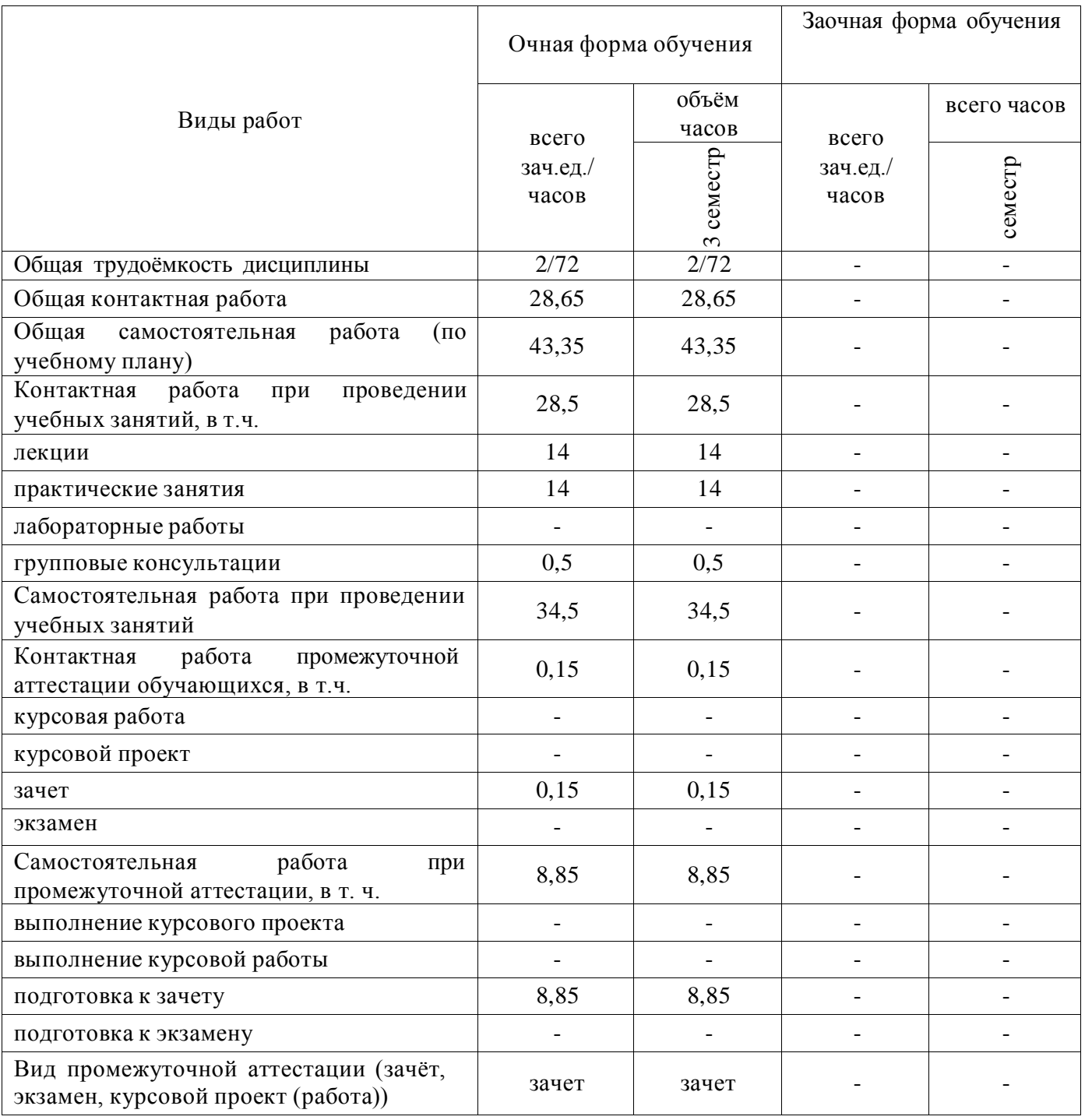

# **3. Объём дисциплины и виды учебной работы**

## **4. Содержание дисциплины**

#### **4.1. Разделы дисциплины и виды занятий (тематический план).**

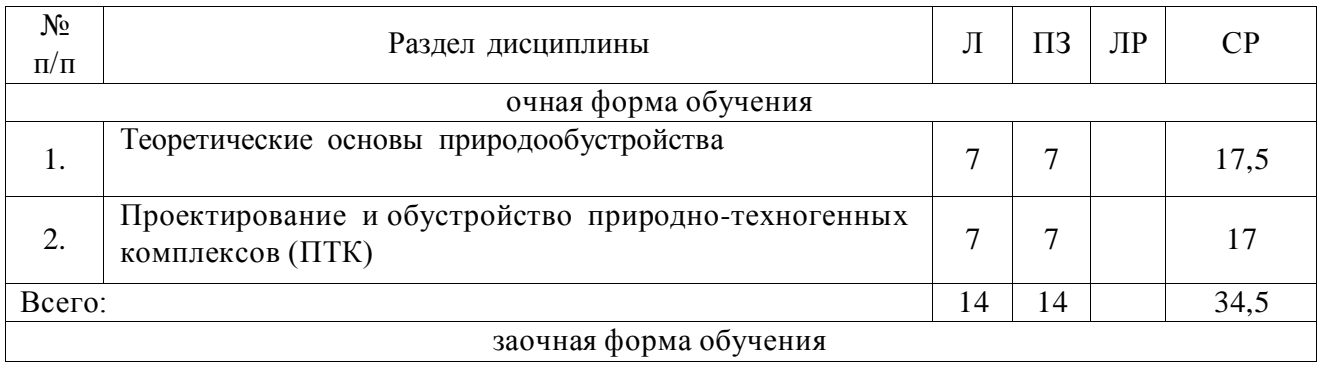

#### **4.2. Содержание разделов учебной дисциплины**.

Раздел 1. Теоретические основы природообустройства

Тема 1.Основы природообустройства

Понятие природообустройства, его объект и цель, место природообустройства в науке, практике, обществе. Принципы природообустройства.

Тема 2. Основы теории систем. Геосистемный подход.

Понятие системы. Постулаты теории системы.

Тема 3. Природа, геосферы, компоненты природы, геосистема. Свойства систем. Устойчивость геосистем. Системные законы. Особенности геосистемного подхода.

Тема 4. Свойства компонентов природы.

Проводимость компонентов природы. Емкостные свойства компонентов природы.

Раздел 2. Проектирование и обустройство природно-техногенных комплексов (ПТК).

Тема 5. Проектирование и обустройство природно-техногенных комплексов (ПТК). Определение. Классификация геосистем. Устойчивость ПТК.

Тема 6. Создание и функционирование проектирования и обустройства ПТК природообустройства.

Виды ПТК природообустройства. Виды ПТК природопользования. Основные этапы создания и функционирования ПТК природообустройства

Тема 7. Прогнозирование, моделирование и мониторинг проектирования и обустройства ПТК природообустройства.

Прогнозирование процессов проектирования и обустройства ПТК природообустройства. Понятие, виды, требования к моделям.

Тема 8. Проектирование и обустройство ПТК природообустройства с правовых, нормативных и экономических позиций.

Нормативно-правовая база. Стандарты и области охраны природы, природопользования и природообустройства. Экологическая и экономическая экспертиза. Эколого-экономическое обоснование проектов ПТК природообустройства.

#### **4.3. Перечень тем лекций.**

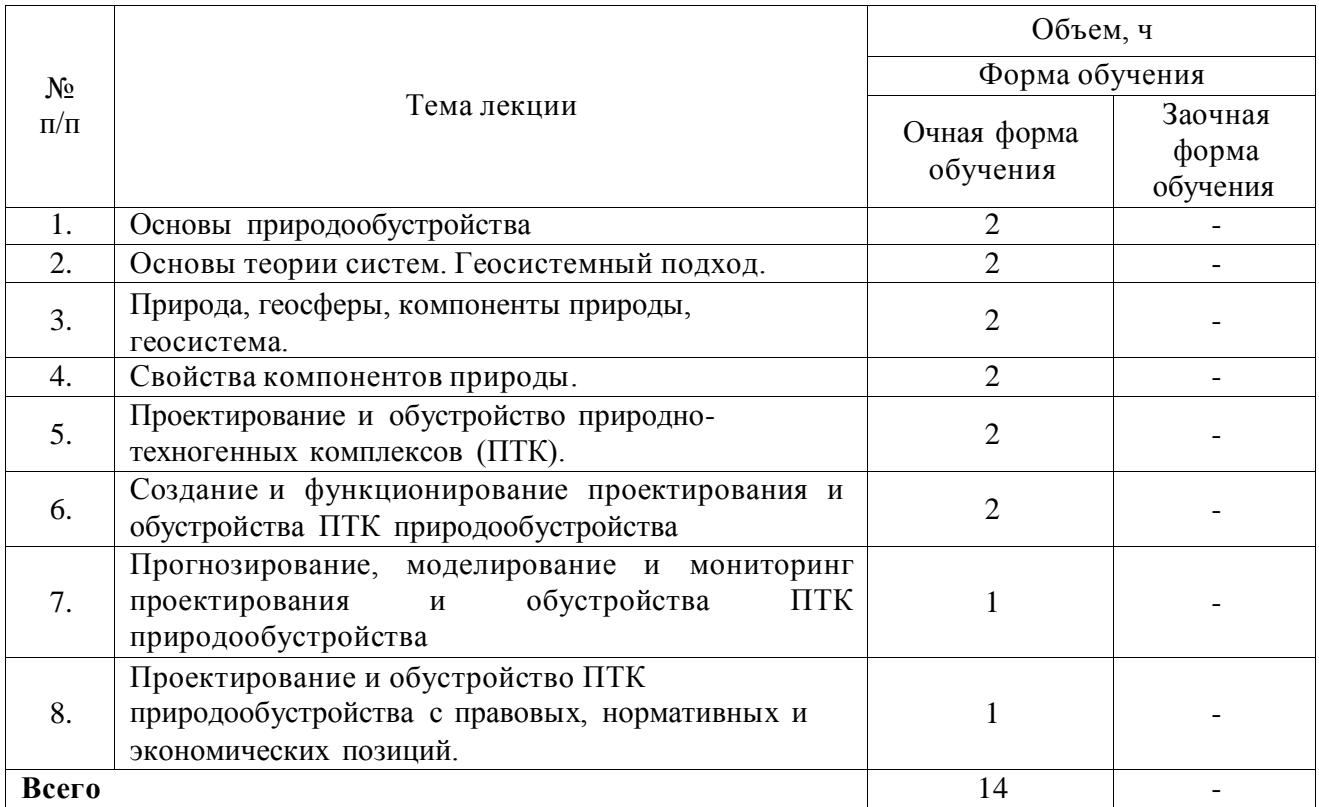

#### **4.4. Перечень тем практических занятий (семинаров).**

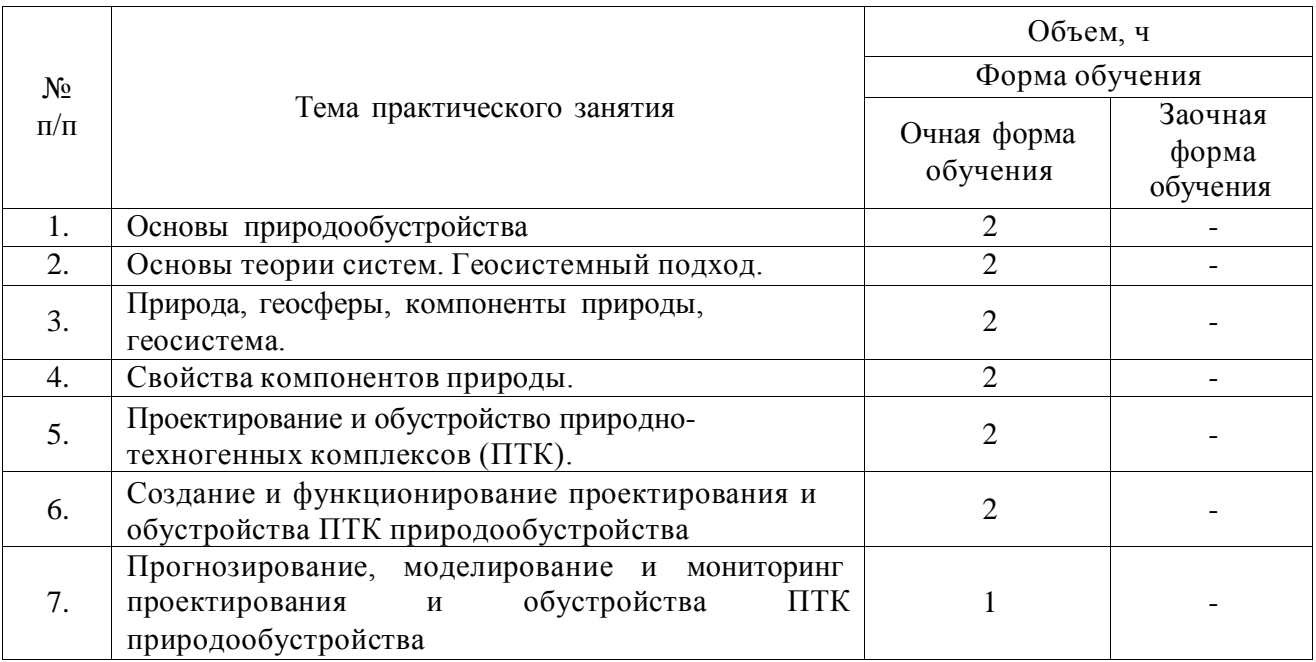

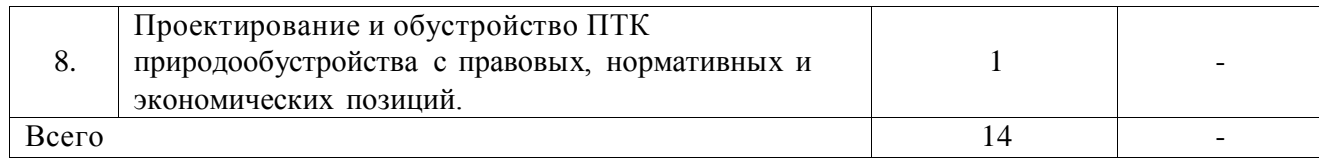

#### **4.5. Перечень тем лабораторных работ.**

Не предусмотрены.

**4.6. Виды самостоятельной работы обучающихся и перечень учебно-методического обеспечения для их самостоятельной работы.**

#### **4.6.1. Подготовка к учебным занятиям.**

При подготовке к аудиторным занятиям, обучающимся следует закрепить пройденный материал в процессе:

1. Изучение учебной и нормативной литературы, лекций;

- 2. Решения тестовых заданий для самостоятельной работы;
- 3. Подготовке к каждой теме практических занятий.

Для подготовки к конкретным темам занятий, обучающимся могут быть даны иные рекомендации.

#### **4.6.2. Перечень тем курсовых работ (проектов).**

Не предусмотрены.

**4.6.3. Перечень тем рефератов, контрольных, расчетно-графических работ.** Не предусмотрены.

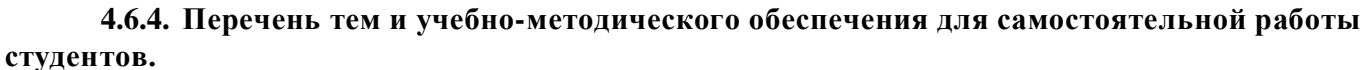

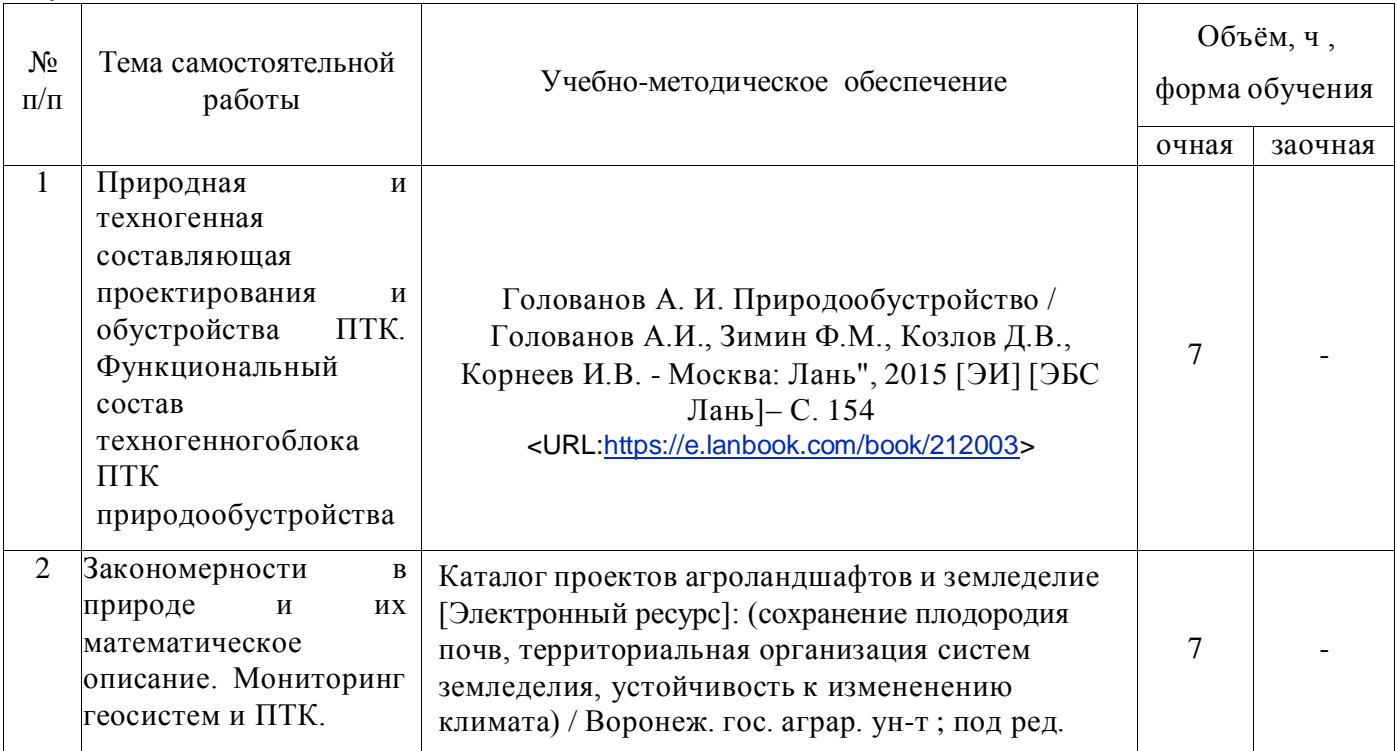

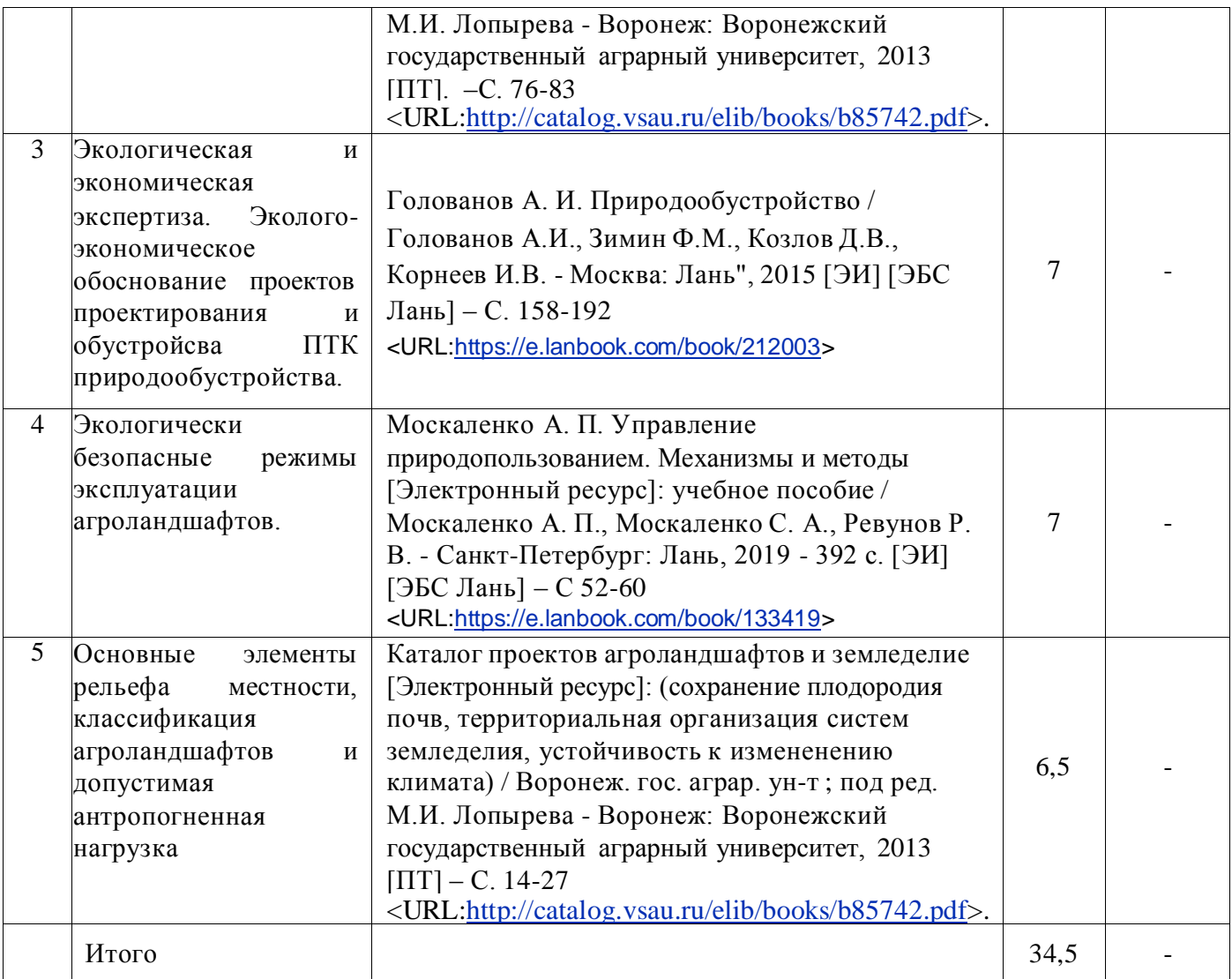

#### **4.6.5. Другие виды самостоятельной работы обучающихся.**

Методическое руководство, консультации и контроль за самостоятельной работой обучающихся организуются в группах лектором. Самостоятельная работа осуществляется в двух формах: под контролем преподавателя (консультационный контроль) и в библиотеке (дома) по материалам основной и дополнительной литературы.

Работа обучающихся ведется по следующим направлениям:

1. Самостоятельная проработка отдельных разделов теоретического курса с изучением вопросов, не читавшихся в лекционном курсе (по рекомендации лектора, в том числе и с комментариями по выбору путей освоения разделов курса).

2. Подготовка к занятиям.

3. Участие обучающихся в учебно-исследовательских работах кафедры, научнопрактических конференциях.

Для организации контроля самостоятельной работы составляется график консультаций обучающихся.

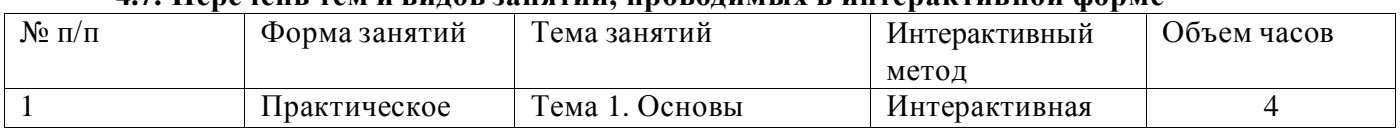

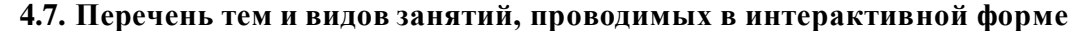

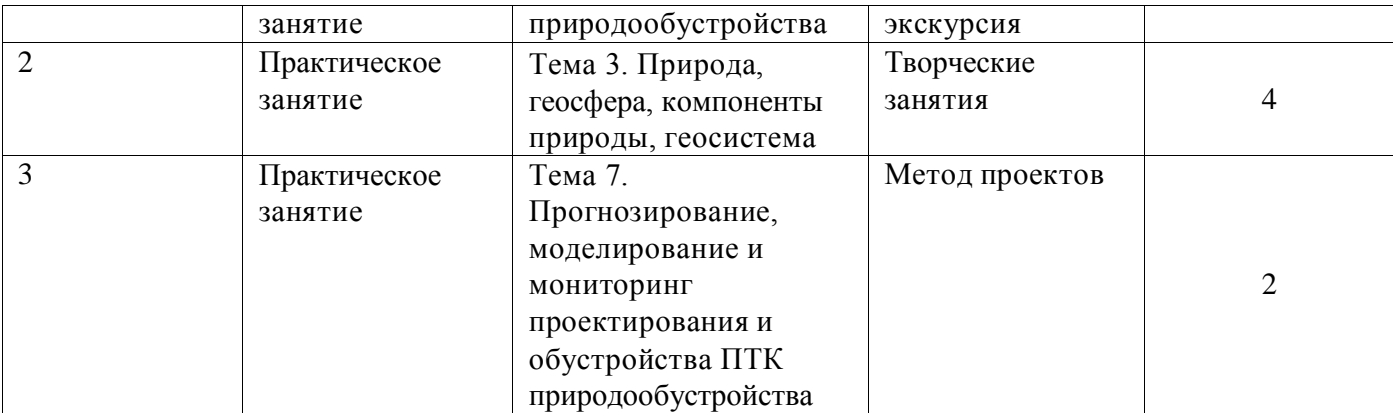

#### **5. Фонд оценочных средств для проведения промежуточной аттестации**

Полное описание фонда оценочных средств текущей и промежуточной аттестации обучающихся с перечнем компетенций, описанием показателей и критериев оценивания компетенций, шкал оценивания, типовые контрольные задания и методические материалы представлены в фонде оценочных средств по данной дисциплине (в виде отдельного документа).

#### **6. Учебно-методическое обеспечение дисциплины**

#### **6.1. Основная литература.**

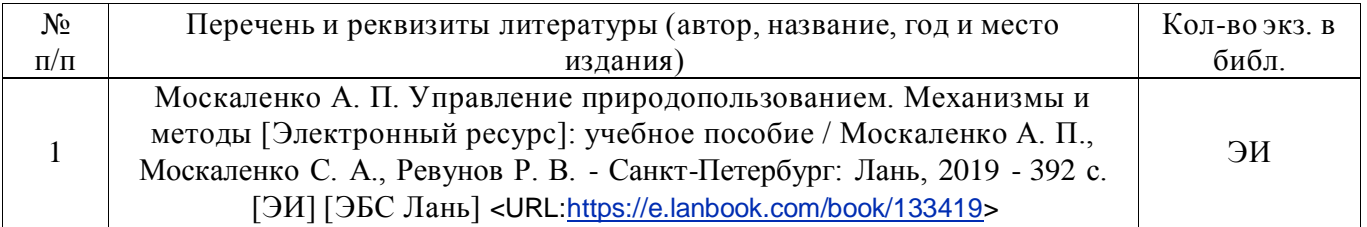

#### **6.1.2. Дополнительная литература**

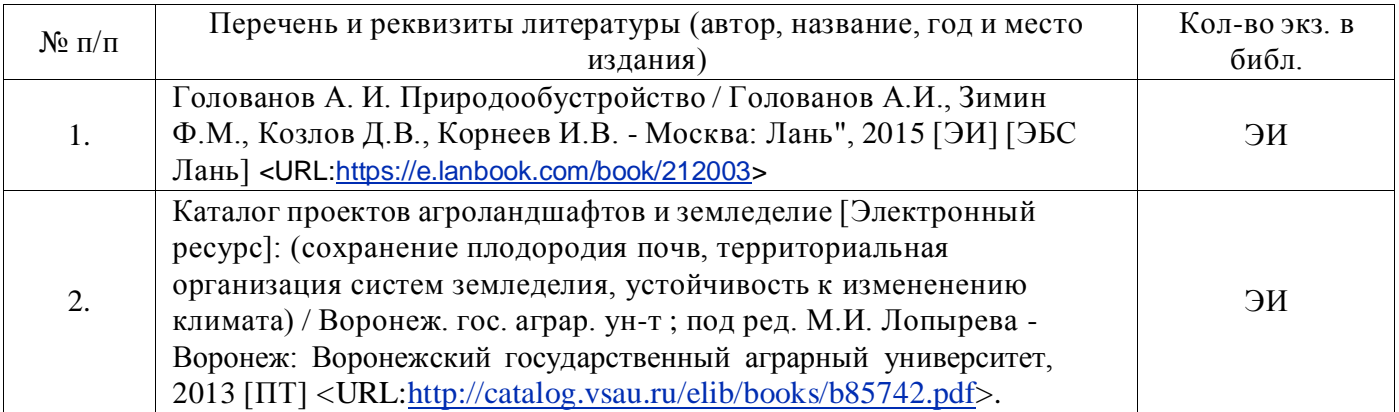

#### **6.1.3. Методические издания для обучающихся по освоению дисциплины**

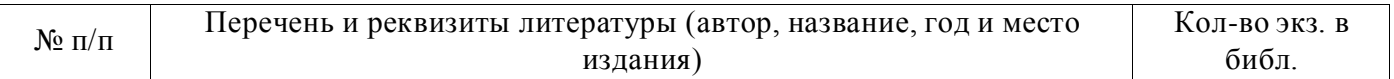

#### **Страница 10 из 17**

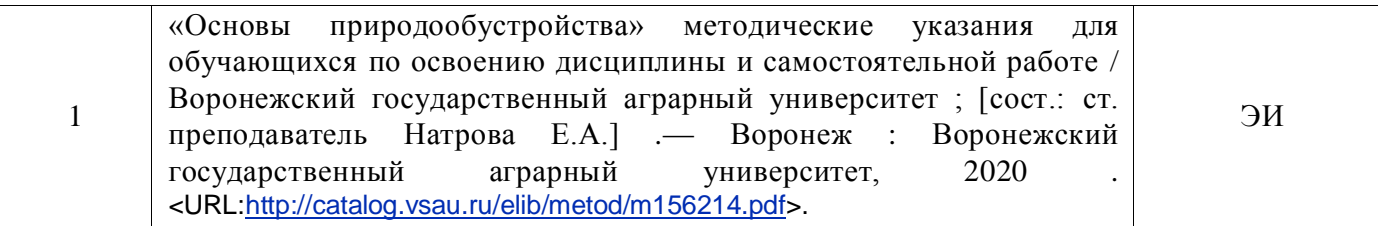

## **6.1.4. Периодические издания.**

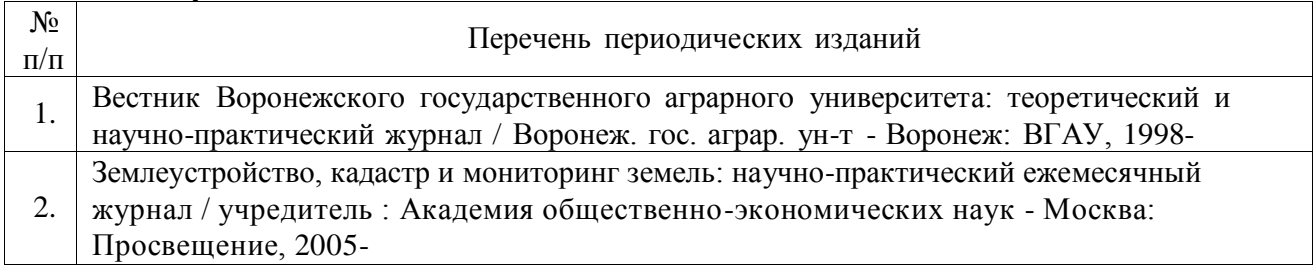

#### **6.2. Перечень ресурсов информационно-телекоммуникационной сети «Интернет» (далее – сеть «Интернет»), необходимых для освоения дисциплины.**

1. Электронные полнотекстовые ресурсы Научной библиотеки ВГАУ [\(http://library.vsau.ru/\)](http://library.vsau.ru/)

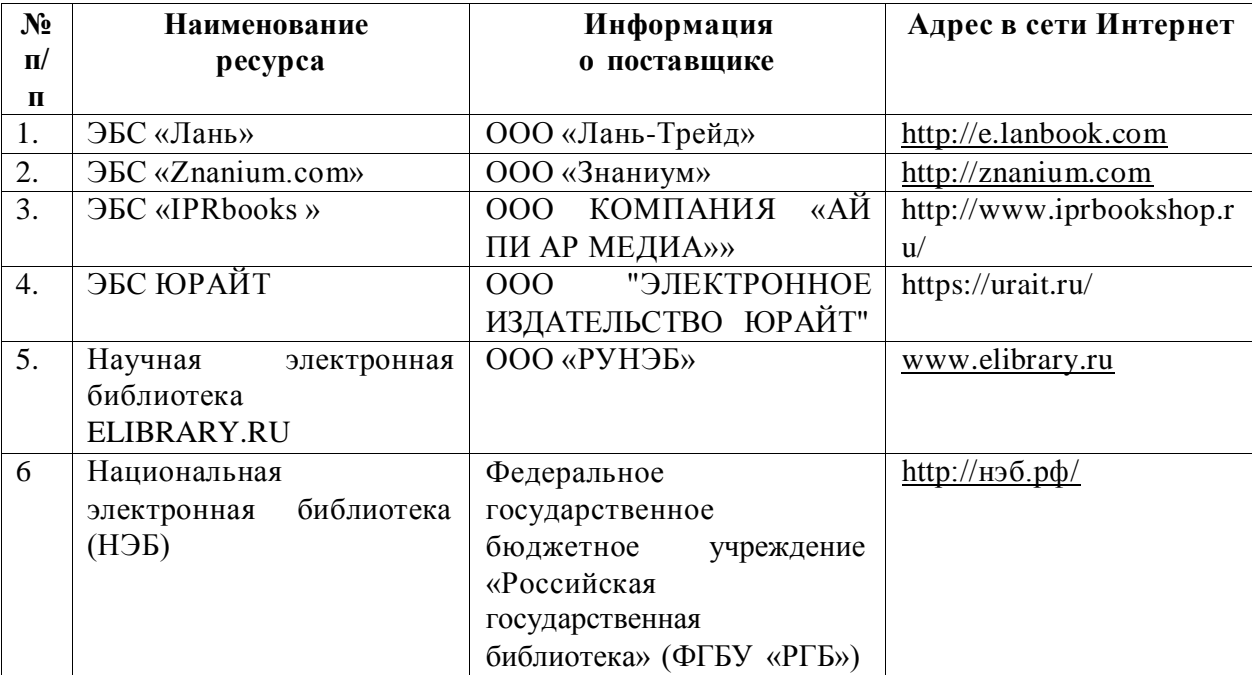

#### 2 Профессиональные базы данных и информационные системы

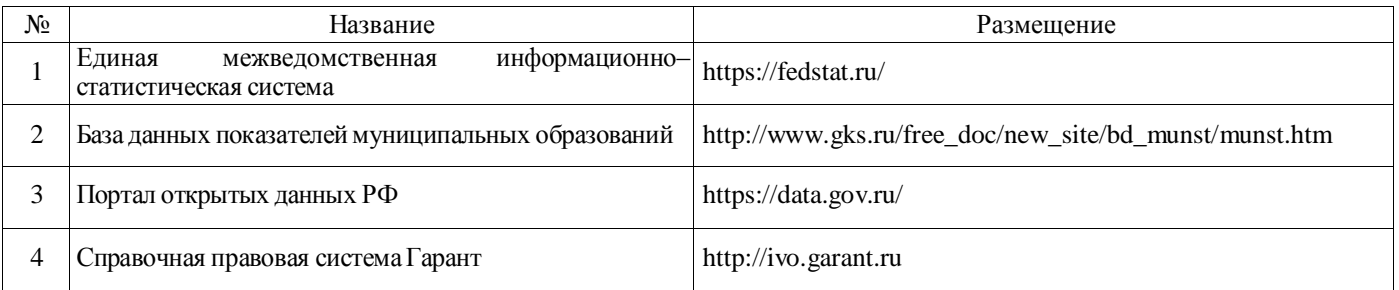

#### **Страница 11 из 17**

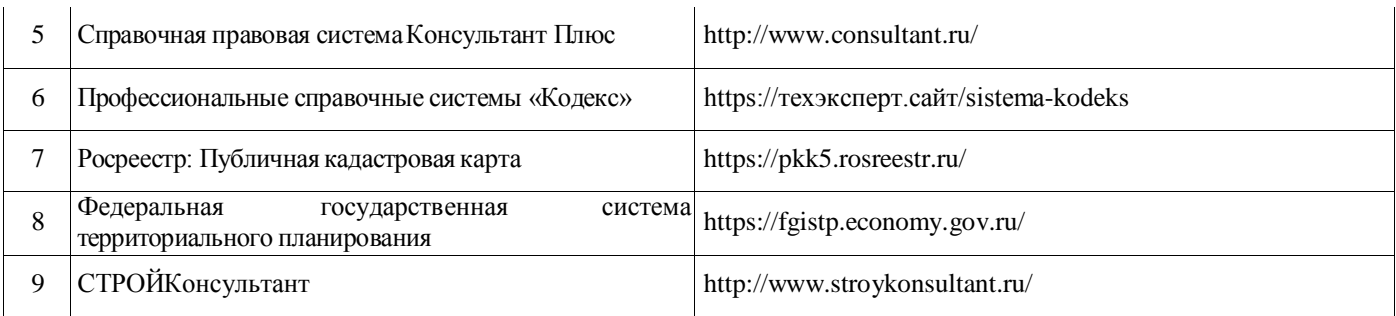

### **6.3. Средства обеспечения освоения дисциплины.**

## **6.3.1. Компьютерные обучающие и контролирующие программы.**

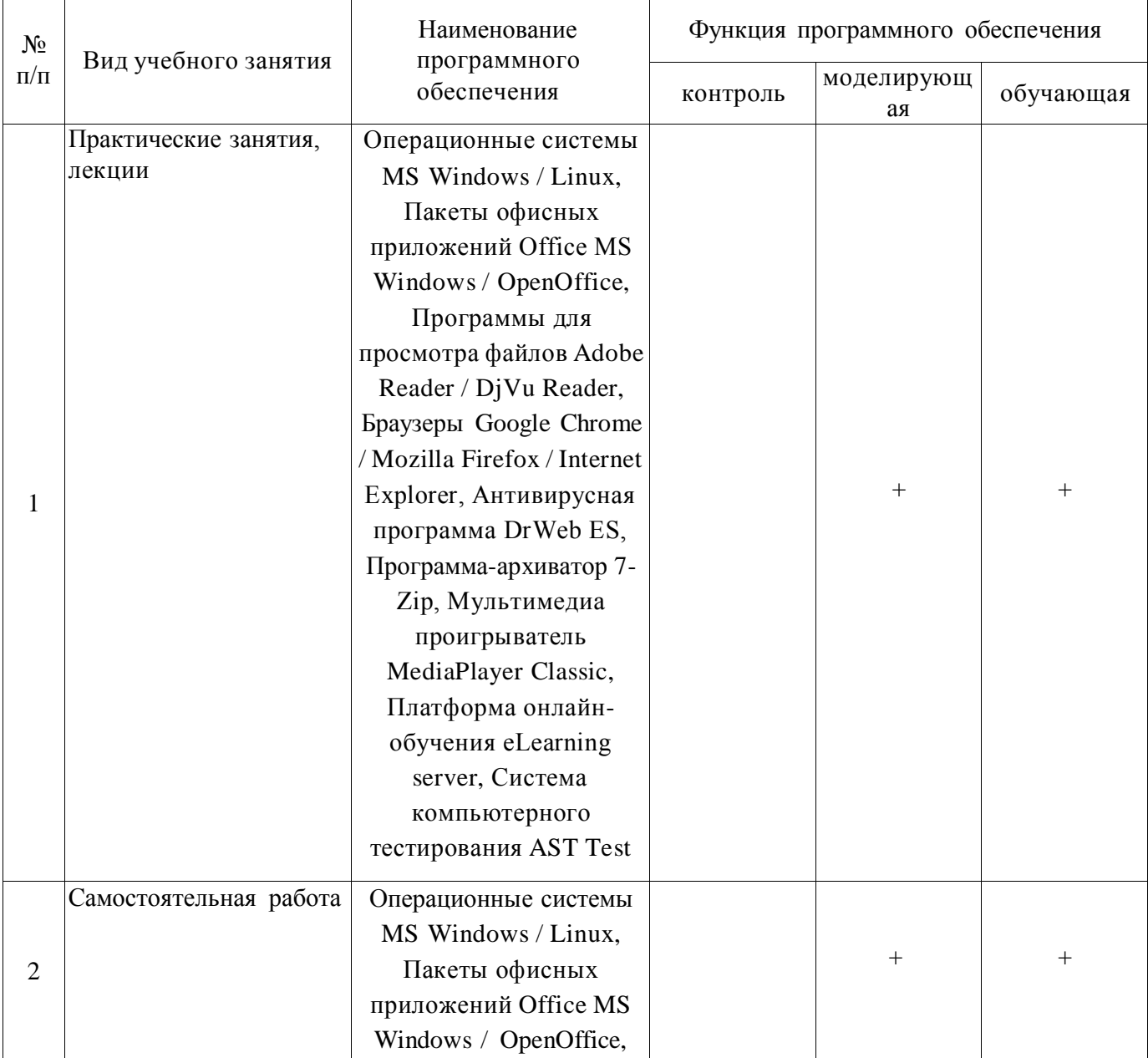

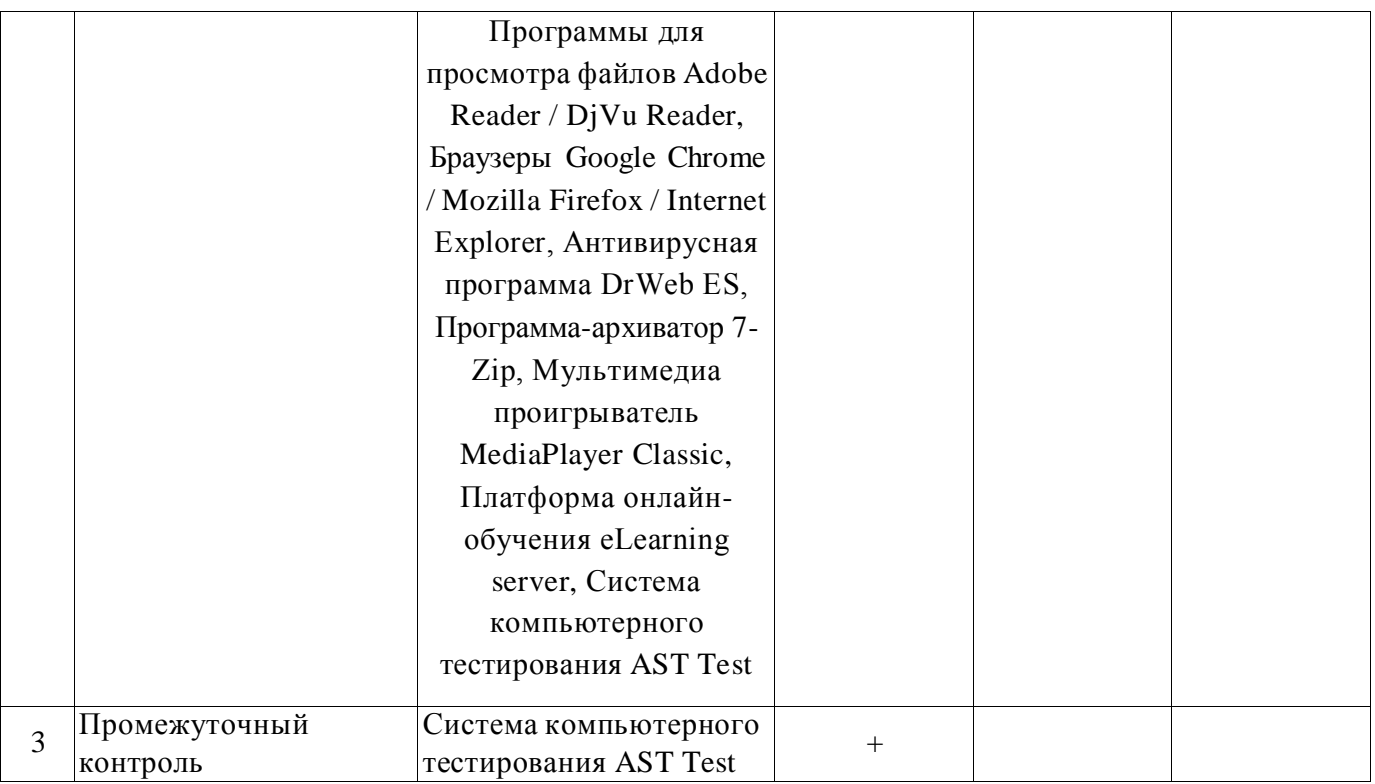

#### **6.3.2. Аудио- и видеопособия.**

Не предусмотрены

## **6.3.3. Компьютерные презентации учебных курсов.**

Не предусмотрены.

## **7. Описание материально-технической базы, необходимой для осуществления образовательного процесса по дисциплине**

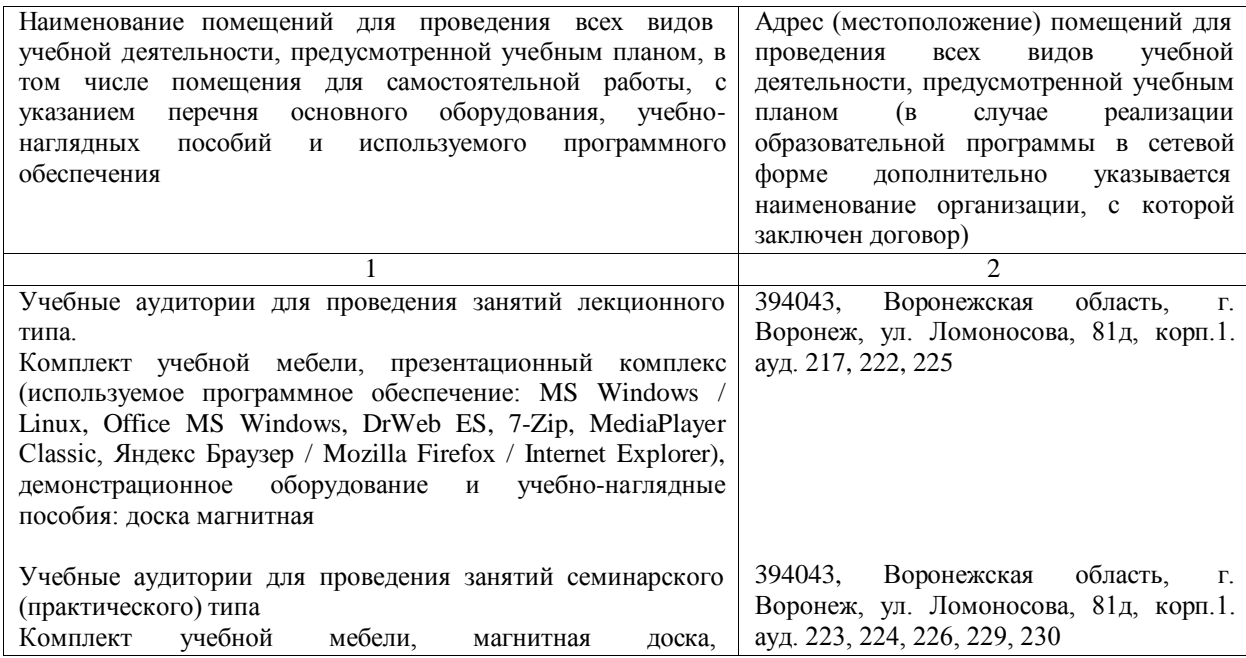

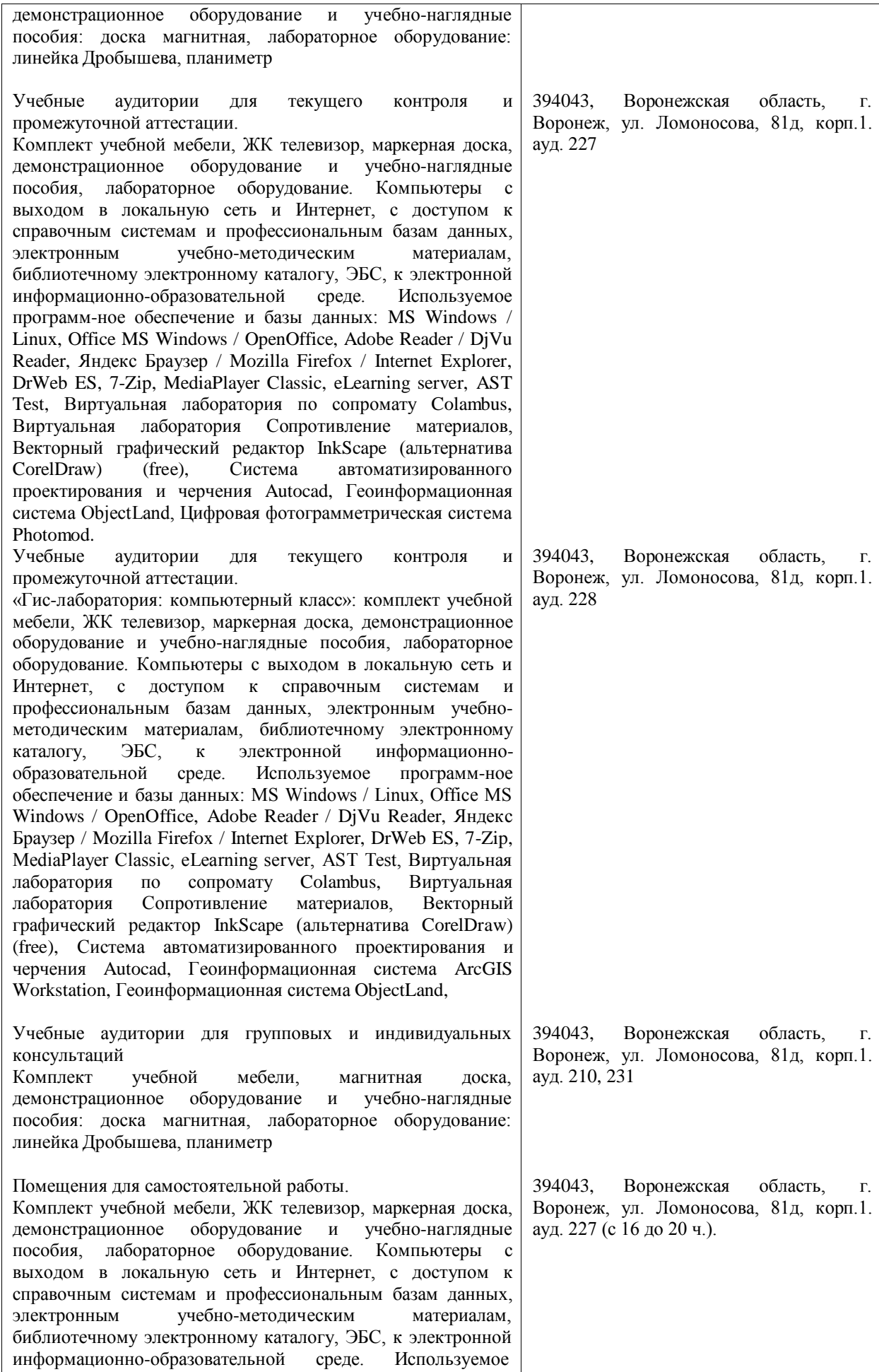

#### **Страница 14 из 17**

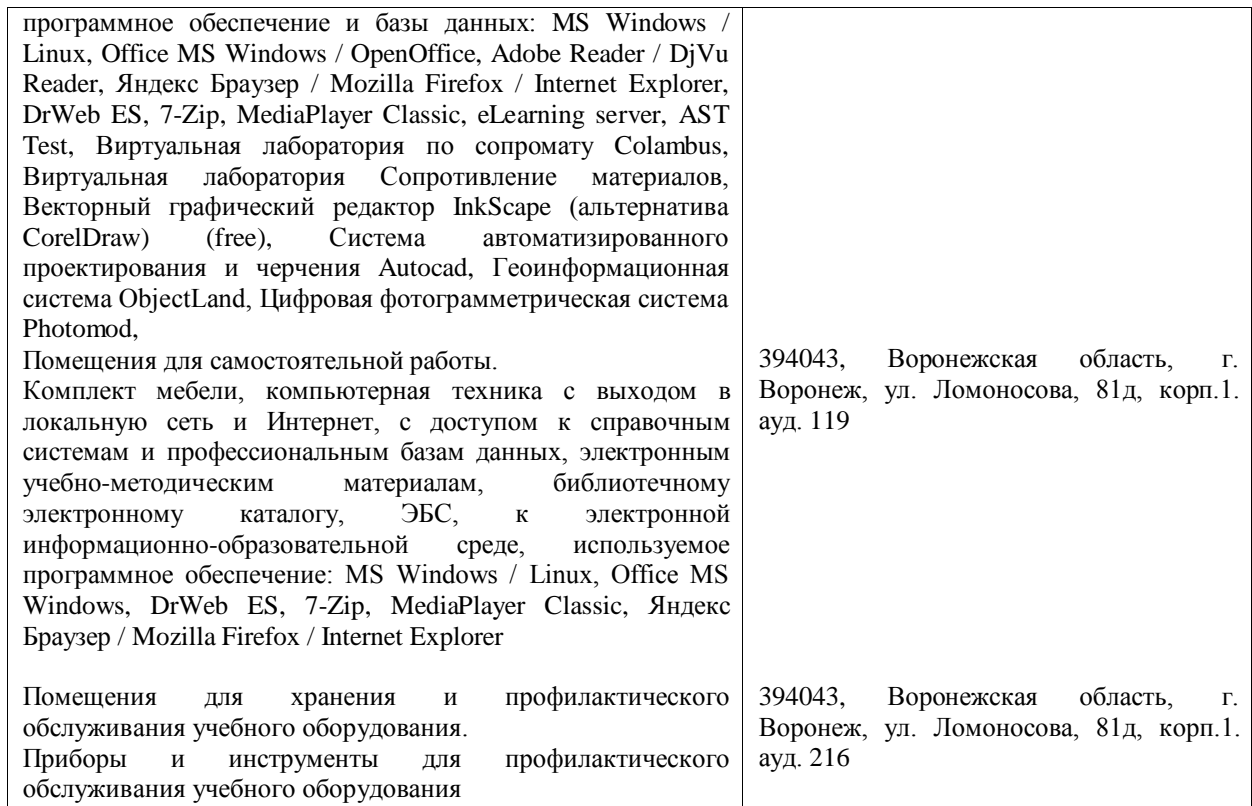

# **8. Междисциплинарные связи**

#### **Протокол**

согласования рабочей программы с другими дисциплинами

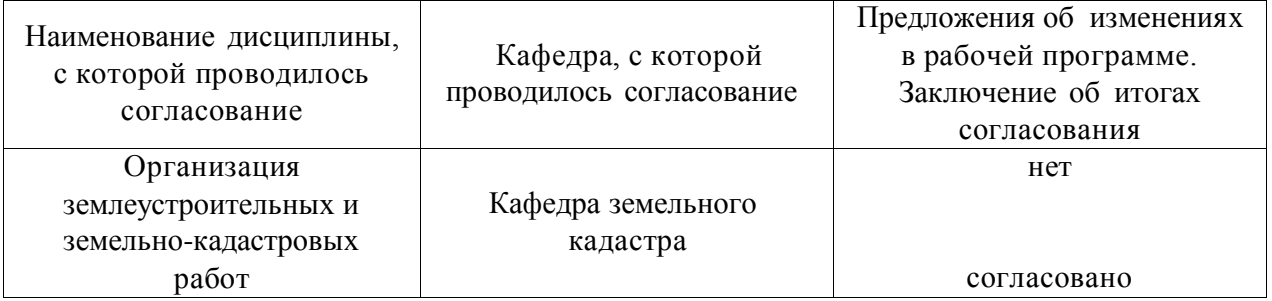

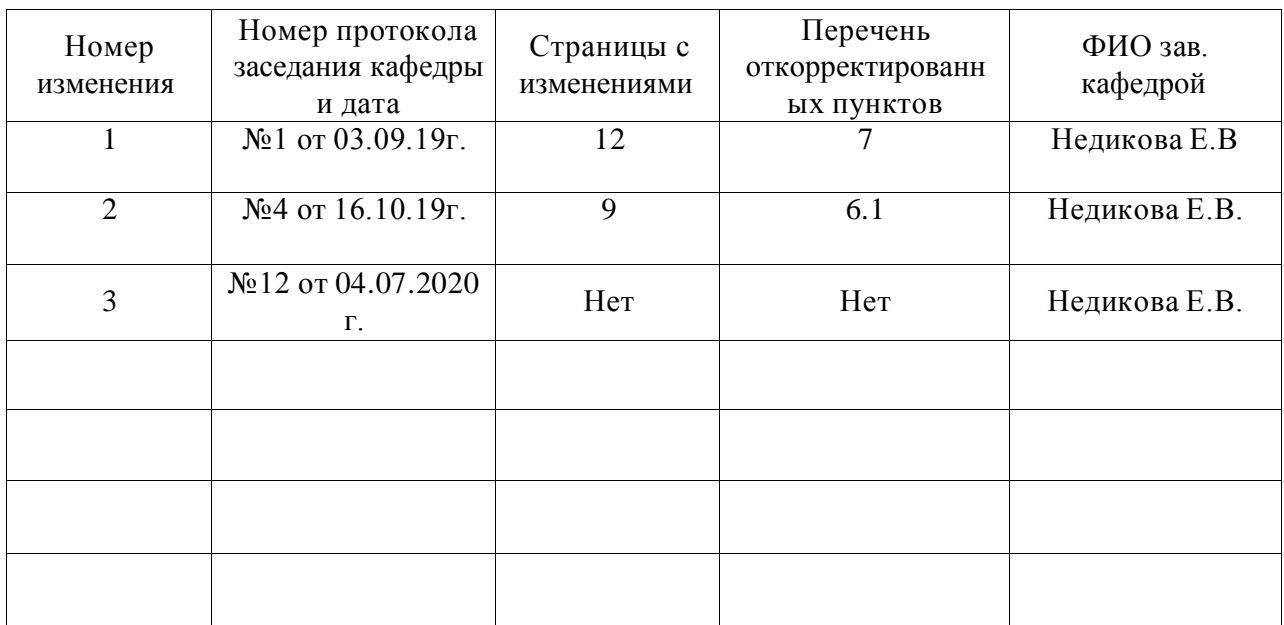

## **Лист изменений рабочей программы**

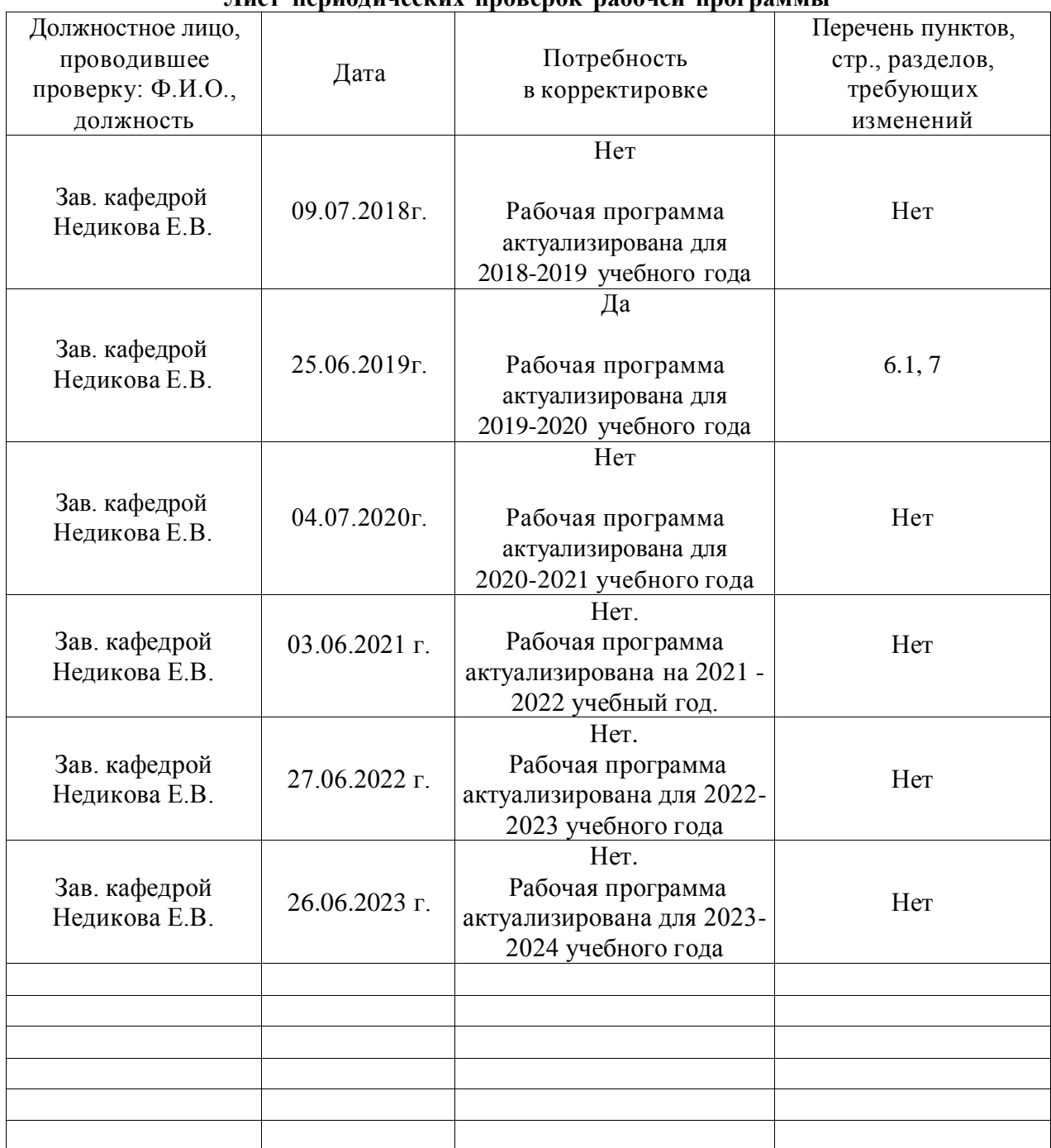

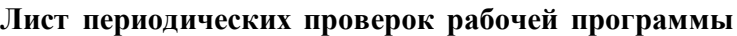